# TM-T20II **ESC/POS Ouick Reference**

## **ESC/POS<sup>®</sup> Command System**

EPSON ESC/POS is a proprietary POS printer command system based on the escape sequence and includes patented or patent pending commands. ESC/POS is compatible with most type of EPSON POS printers and displays.  $ESC/POS$  is designed to reduce the processing load on the host computer in POS environments. It comprises a set of highly functional and efficient commands and also offers the flexibility to easily make future upgrades.

## **Aim of the Quick Reference**

Quick Reference is a guide to using ESC/POS command to control the printer.

#### **Command Notation**

- $\cdot$   $\overline{RT}$  : real-time command (executed as soon as received)
- $\sqrt{\text{fn}}$ : function number of the command
- $\overline{\cdot}$  Numbers are written in decimal numeral.
- *n* specifies 1 byte parameter in the range 0-255.
- *nL*, *nH* specify 1 word (2 bytes) parameter as  $(nL + n \times 256)$  in the range  $0 - 65.535$
- *pL*, *pH* specify the number of parameters after *pH* as  $(\textit{pL}+\textit{pH}\times256)$  in the range 65,535–1
- $p1, p2, p3, p4$  specify the number of parameters after  $p4$  as  $(b1 + b2 \times 256 + b3 \times 65,536 + b4 \times 16,777,216)$  in the range 1-4,294,967,295.
- $kcl$ ,  $kcl$  specify key code (2 bytes) of NV graphics or download graphics. Each range of  $kcl$  and  $kcl$  is  $32-126$ .
- Control codes are as follows:<br>name code

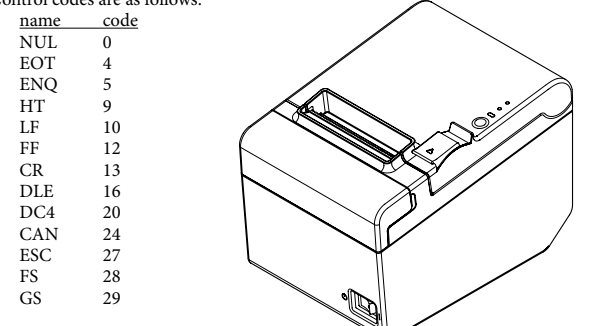

No part of this document may be reproduced, stored in a retrieval system, or transmitted in any form or by any means, electronic, mechanical, photocopying, recording, or otherwise, without the prior written permission of Seiko Epson Corporation.

The contents of this document are subject to change without notice. Please contact us for the latest .information

While every precaution has been taken in the preparation of this document, Seiko Epson Corporation assumes no responsibility for errors or omissions.

Neither is any liability assumed for damages resulting from the use of the information contained .herein

Neither Seiko Epson Corporation nor its affiliates shall be liable to the purchaser of this product or third parties for damages, losses, costs, or expenses incurred by the purchaser or third parties as a result of: accident, misuse, or abuse of this product or unauthorized modifications, repairs, or alterations to this product, or (excluding the U.S.) failure to strictly comply with Seiko Epson Corporation's operating and maintenance instructions.

Seiko Epson Corporation shall not be liable against any damages or problems arising from the use of any options or any consumable products other than those designated as Original EPSON Products or EPSON Approved Products by Seiko Epson Corporation.

EPSON and ESC/POS are registered trademarks of Seiko Epson Corporation in Japan and other countries/regions.

## **Print Commands**

**EPSON** 

- In page mode, these commands only move the print position and do not execute actual printing.
- **IF** Prints data and feeds one line

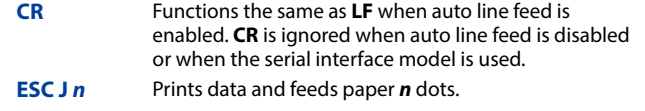

**ESC d n** Prints data and feeds paper **n** lines.

## **Line Spacing Commands –**

**ESC 2** Selects default line spacing **ESC 3 n** Sets line spacing to **n** dots.

## **Character Commands** -

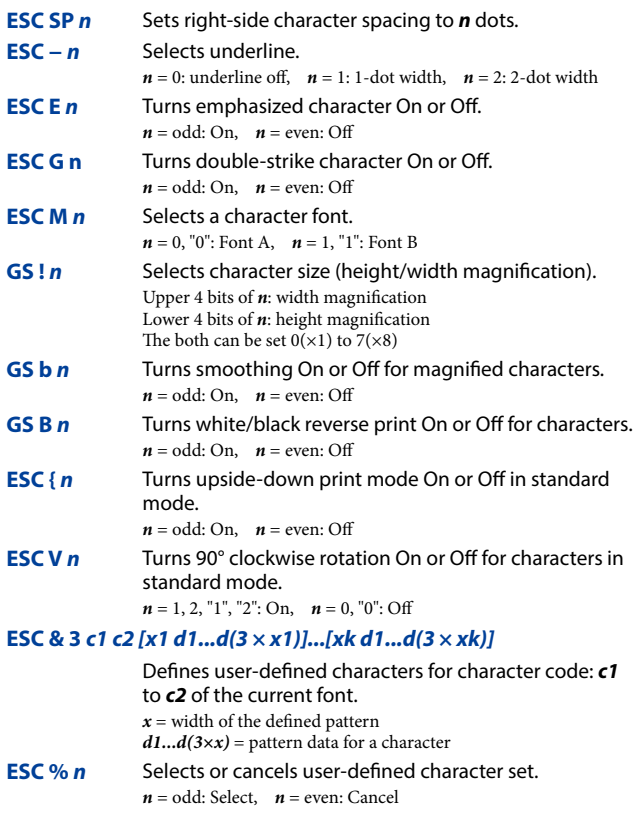

**Character Commands (continued)** 

- **FSC ? n** Cancel the user-defined character and return the font pattern to the resident one for the current font.  $n =$  character code to be cleared the user-defined font **ESC t n** Selects page **n** from the character code table.  $\frac{n}{0}$  code table<br>0 PC437. US PC437: USA, Standard Europe 1 Katakana<br>2 PC850: M 2 PC850: Multilingual<br>3 PC860: Portuguese 3 PC860: Portuguese<br> $\frac{4}{4}$  PC863: Canadian-Fu 4 PC863: Canadian-French<br>5 PC865: Nordic PC865: Nordic  $11$  PC851: Greek 12 PC853: Turkish 13 PC857: Turkish 14 PC737: Greek 15 ISO 8859-7: Greek 16 WPC1252 17 PC866: Cvrillic #2  $18$  PC852: Latin 2 19 PC858: Euro 20 KU42: Thai 21 TIS11: Thai<br>26 TIS18: Thai 26 TIS18: Thai<br>30 TCVN-3: Vi TCVN-3: Vietnamese 31 TCVN-3: Vietnamese 32 PC720: Arabic 33 WPC775: Baltic Rim *n* code table 34 PC855: Cyrillic 35 PC861: Icelandic 36 PC862: Hebrew 37 PC864: Arabic 38 PC869 Greek 39 ISO 8859-2: Latin 2 40 ISO 8859-15: Latin 9 41 PC1098: Farsi 42 PC1118: Lithuanian 43 PC1119: Lithuanian 44 PC1125: Ukrainian 45 WPC1250: Latin2 46 WPC1251: Cvrillic 47 WPC1253: Greek 48 WPC1254: Turkish 49 WPC1255: Hebrew 50 WPC1256: Arabic 51 WPC1257: Baltic Rim 52 WPC1258: Vietnamese 53 KZ-1048: Kazakhstan 255 User-defined page **ESC R n** Selects an international character set by **n**.  $\frac{n}{0}$  country **USA** 1 France 2 Germany<br>3  $U K$ 3 U.K.<br>4 Den 4 Denmark I<br>5 Sweden 5 Sweden<br>6 Italy Italy 7 Spain I<br>8 Ianan **Japan** *n* country<br>9 Norway Norway 10 Denmark II II Spain 11 12 Latin America 13 Korea 14 Slovenia/ Croatia China 15 16 Vietnam Arabia 17 **Print Position Commands HT** Moves print position to the next horizontal tab position. **ESC D n1...nk NUL** Sets tab stops at **n1** to **nk** character columns. **GS L nL nH** Sets left margin in standard mode.  $nL + nH \times 256$ : number of dots for left margin **GS W nL nH** Sets print area width in standard mode.  $nL + nH \times 256$ : number of dots for print area width **in ESC a n** Aligns all data in one line to the selected layout in standard mode.  $n = 0$ , "0": Left iustification
	- $n = 1$ , "1": Centering

## $n = 2$ , "2": Right justification

#### M00068700

## **Print Position Commands (continued)**

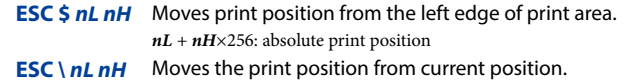

(32,767–-32,768) position print relative 256:×*nH* + *nL*

## **Panel Button Commands**

**ESC c** 5 *n* Enables or disables the panel buttons.  $n =$  odd: Disable,  $n =$  even: Enable

## **Mechanism Control Commands ·**

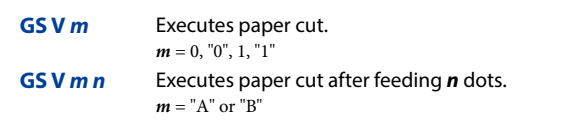

#### **Bit Image Commands**

#### *d***<sub>∗</sub>** *m nL nH d1...dk*

Stores bit image data in the print buffer.  $nL + nH \times 256$ : number of horizontal dots d: image data (column format) vertical *m* density horizontal density vertical dots  $number of *d*$  $(=k)$ 

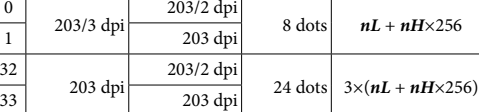

# **Commands Commands 65 (LpL pH 48 112 48 bx by 49 xL xH yL yH d1...dk** or  $\left| \text{fn=112} \right|$ *dk1...d yH yL xH xL* **49** *by bx* **48 112 48** *4p 3p 2p 1p* **L 8 GS** Stores graphics data in the print buffer to the magnified size specified by **bx**, **by**.  $bx = 1$  or 2: horizontal magnification  $by = 1$  or 2: vertical magnification  $xL + xH \times 256$ : number of horizontal dots  $yL + yH \times 256$ : number of vertical dots **65 (L 2 0 48 50 or 65 (L 2 0 48 2 L 2 0 48 0 2 L 2 0 48 0 2 L 2 0 48 2 L 1 fn=50** Prints graphics data in standard mode.

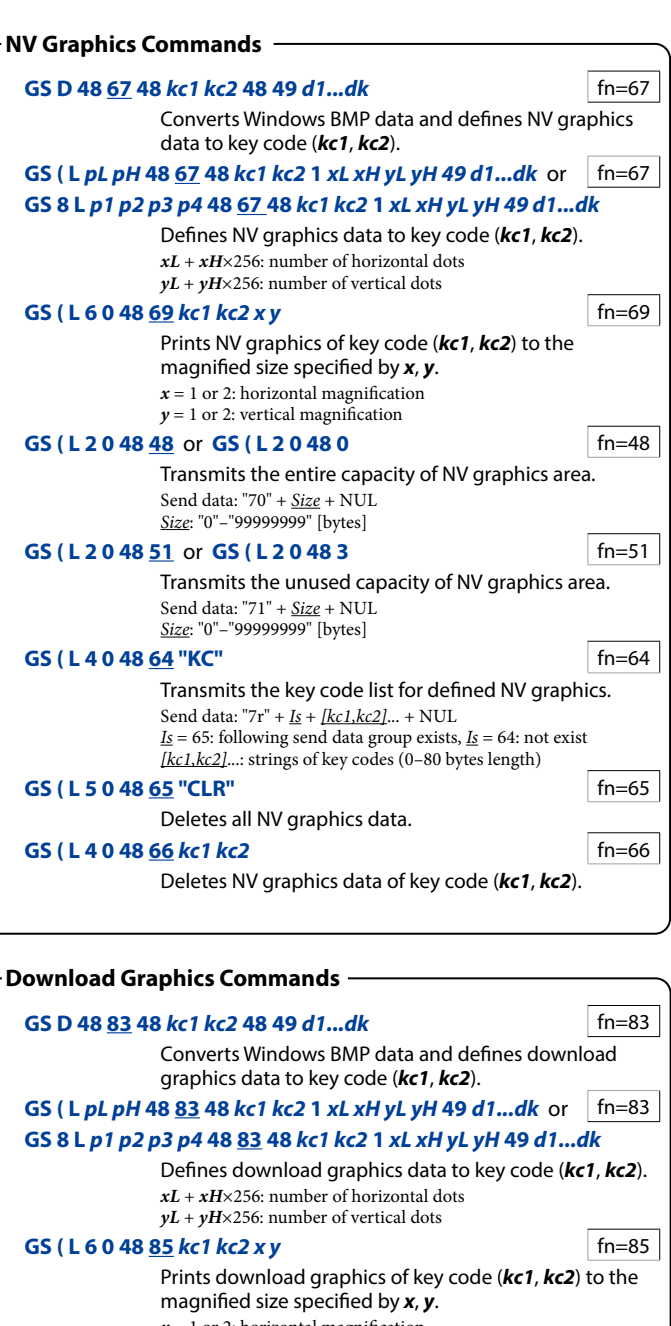

 $x = 1$  or 2: horizontal magnification  $y = 1$  or 2: vertical magnification

## 52=fn **4 48 0 2 L ( GS** or **52 48 0 2 L ( GS**

Transmits the unused capacity of download graphics area. Send data: " $72$ " +  $Size + NULL$ [bytes" [99999999"–"0 ":*Size*

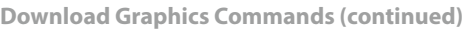

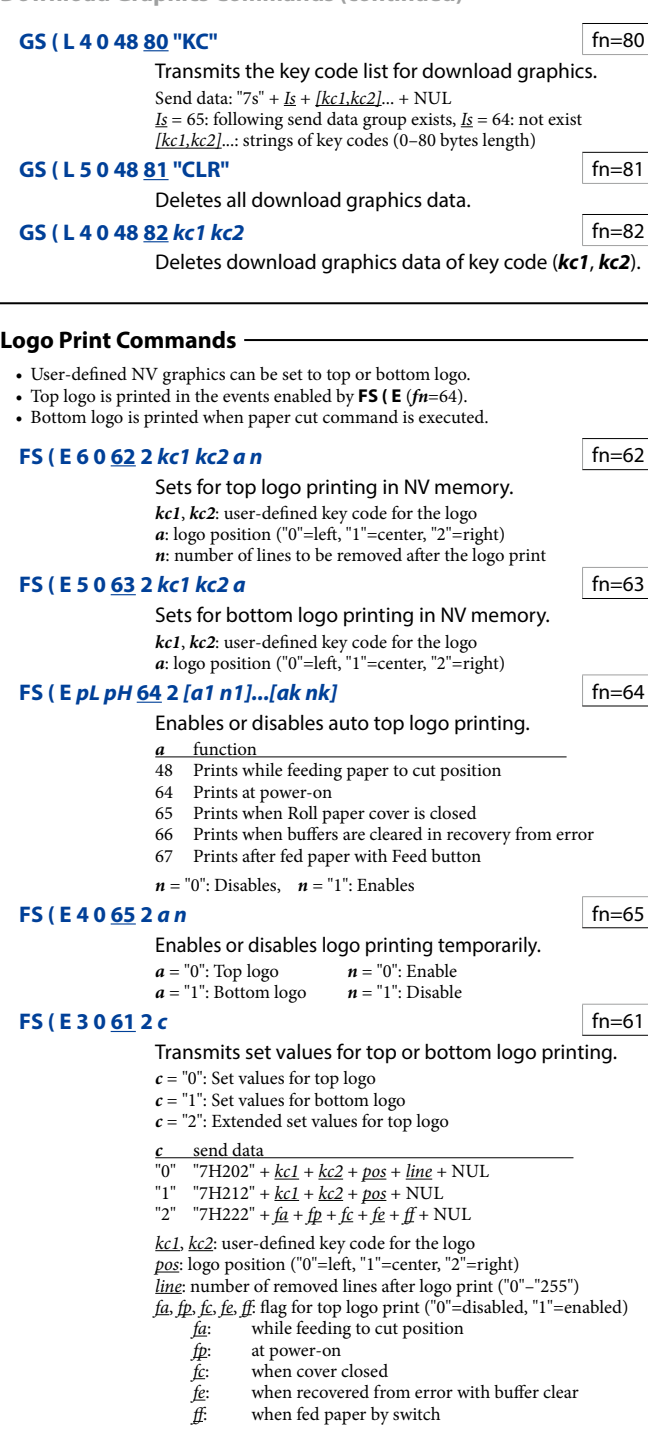

**Logo Print Commands (continued)** 

## 60=fn**" CLR "***c* **2 60 0 6 E ( FS**

Clears set values in NV memory for top or bottom logo printing.  $c = "0"$ : Top logo,  $c = "1"$ : Bottom logo

#### **Bar Code Commands -**

## **GS** k m d1...dk NUL

#### Prints har code. **NUL** terminates the data.

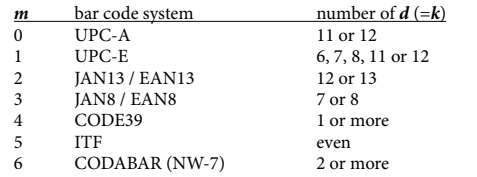

#### *<u>ds</u> k m n d<sub>1...</sub>dn*

#### Prints bar code. **n** specifies the data length.

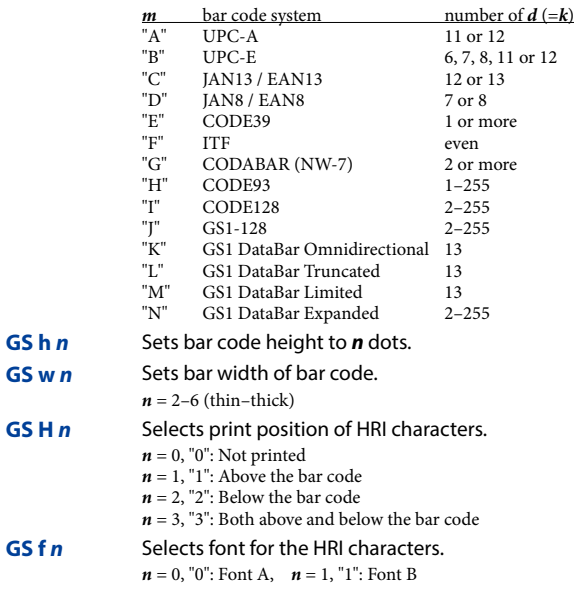

## **- Two-Dimensional Code Commands -**

#### **GS** ( k pL pH cn fn [parameters]

Stores, prints symbol data, or configure the settings.

 $cn = 48:$  PDF 417 49: OR Code 50: MaxiCode 51: 2-dimensional GS1 DataBar 52: composite symbology

**Two-Dimensional Code Commands (continued)** 

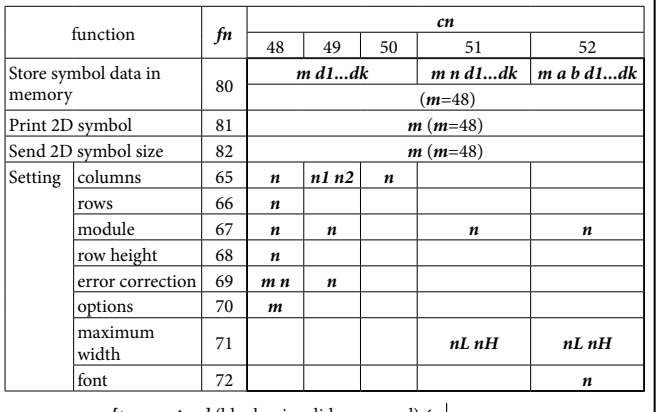

 $[parameters]$  (blank = invalid command)  $\leftarrow$ 

Send data of **GS** ( **k** ( $fn=82$ ):

 $"7" + \underline{Id} + \underline{X} + 31 + \underline{Y} + 31 + "1" + 31 + \underline{Fl} + \underline{Ec} + \text{NULL}$ 

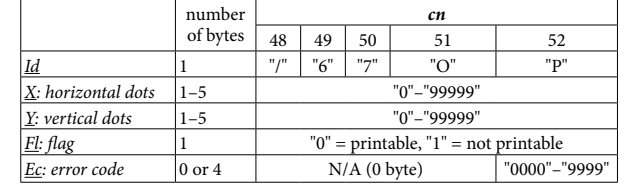

## **Status Commands**

#### **DLE EOT n**

# Transmits real-time status as 1 byte.

 $n = 1$ : Printer status (binary:  $0000xx00$ ) bit  $2 = 1$ : Drawer kick-out connector pin 3: High  $\epsilon = 0$ : Drawer kick-out-connector pin 3: Low bit  $3 = 1$ : in Offline, 0: in Online

 $n = 2$ : Offline cause status ( $0xx0xx00$ ) bit  $2 = 1$ : Cover is open, 0: closed bit  $3 = 1$ : on feeding paper by switch, 0: not bit  $5 = 1$ : Printing stopped due to paper end, 0: not bit  $6 = 1$ : in Error state, 0: not

- $n = 3$ : Error cause status ( $0xx0x000$ ) bit  $3 = 1$ : Autocutter error  $\theta$ : not bit  $5 = 1$ : Unrecoverable error, 0: not
	- bit  $6 = 1$ : Automatically recoverable error, 0: not
- $n = 4$ : Paper end sensor status ( $0$ xx $00000$ )  $\overrightarrow{b}$ it 5, 6 = 1: Paper end, 0: paper present

#### **GS r** *n* **by n r n r n s n s n s n s n s n s n s n s n s n s n s n s n s n s n s n s n s n s n s n s n s n s n s n** completion of prior print or command.

- $n = 1$ , "1": Paper sensor status  $Status = 0:$  Paper end sensor: paper present Status = 12: Paper end sensor: not present
- $n = 2$ , "2": Drawer kick-out connector status Status = 0: Drawer kick-out connector pin 3: Low Status = 1: Drawer kick-out connector pin 3: High

**Status Commands (continued)** 

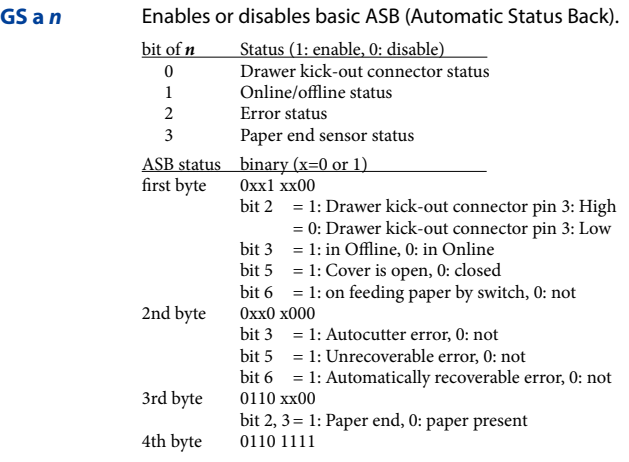

## **Macro Function Commands**

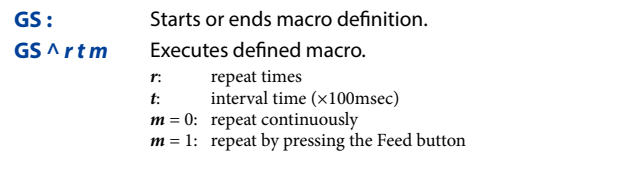

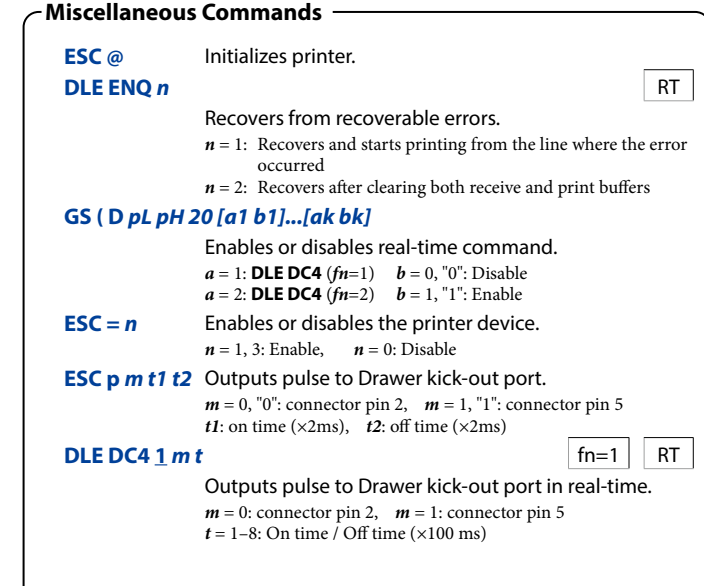

## 48=fn *4d 3d 2d 1d* **48 48 0 6 H ( GS** Transmits process ID specified by (d1, d2, d3, d4) after execution of prior print or command. d=32-126: visible character Send data:  $55 + 34 + d1 + d2 + d3 + d4 + \text{NULL}$ **GS** In Transmits printer ID or printer information. and data

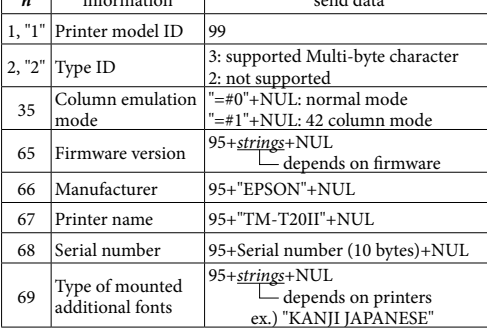

#### *<u>GS* q 0 0 nL nH</u>

#### Initialize resettable maintenance counter.

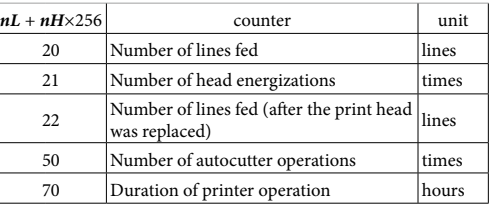

#### *<u>GS* q 2 0 nL nH</u>

Transmits value of resettable or cumulative maintenance counter.

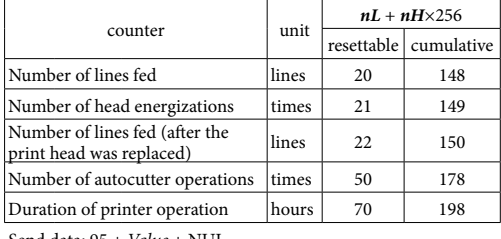

Send data:  $95 +$   $Value +$  NUL *Value*: "0"-"99999999999" (1-10 bytes length)

## **48 m 65 ( K 2 0**  $\frac{48}{10}$  **m 1** fn=48

#### Selects print control mode.

- $m = 1$ , "1": standard
- $m = 2$ , "2": best for fence barcode
- $m = 3$ , "3": best for ladder barcode
- $m = 4$ , "4": best for 2-dimensional code

**Miscellaneous Commands (continued)** 

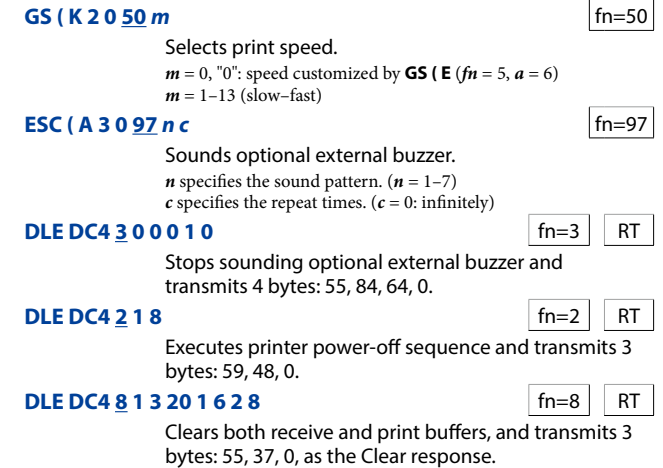

## **Page Mode Commands -**

- Page mode is a free layout mode. Any print data can be put in any place on the print area and be printed by FF or **ESC** FF command.
- **ESC L** Switches from standard mode to page mode.
- **ESC S** Switches from page mode to standard mode. **FF** Prints all data and switches from page mode to standard mode.
- **ESC FF** Prints all data in page mode. After printing, the printer does not clear the buffered data, the print position, and values set by other commands.

## **ESC W xL xH yL yH dxL dxH dyL dyH**

Sets the print area size and the logical origin in page mode.  $xL + xH \times 256$ ,  $vL + vH \times 256$ ; position of the logical origin  $dxL + dxH \times 256$ : width of the print area  $dyL + dyH \times 256$ : height of the print area **incoxy** ESC **T** *n* Selects the print direction and the starting position in page mode. **n** print direction starting position<br>0, "0" left to right upper left  $\overline{0, 0}$ " left to right upper left<br>1, "1" bottom to top lower left 1, "1" bottom to top lower left<br>
2, "2" right to left lower right 2, "2" right to left lower right<br>  $2,$  "3" top to bottom upper right top to bottom **GS \$ nL nH** In page mode, moves the vertical print position from the starting position set by **ESCT**.  $nL + nH \times 256$ : absolute print position **GS** \ **nL** nH **n** page mode, moves the vertical print position from the current position.  $nL + nH \times 256$ : relative print position (-32,768-32,767) **CAN** Cancels print data in page mode.

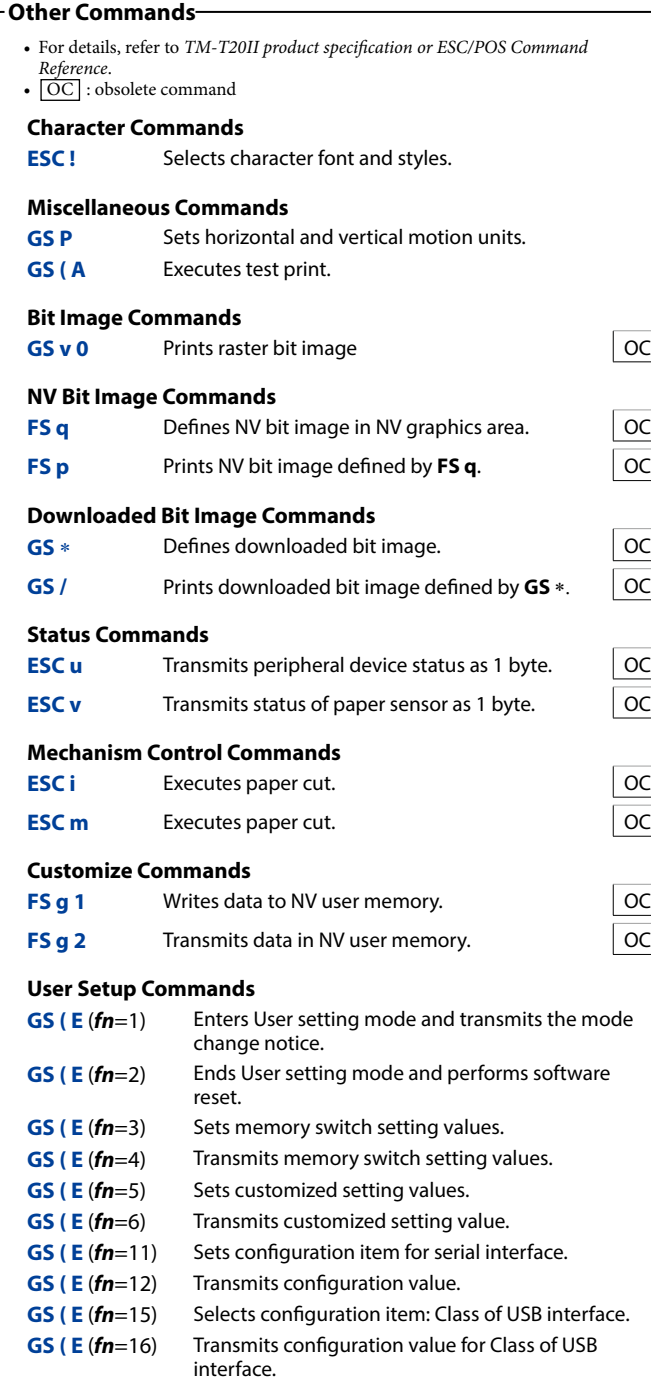